## Образец 1. Как внести повышенные оклады в штатное расписание

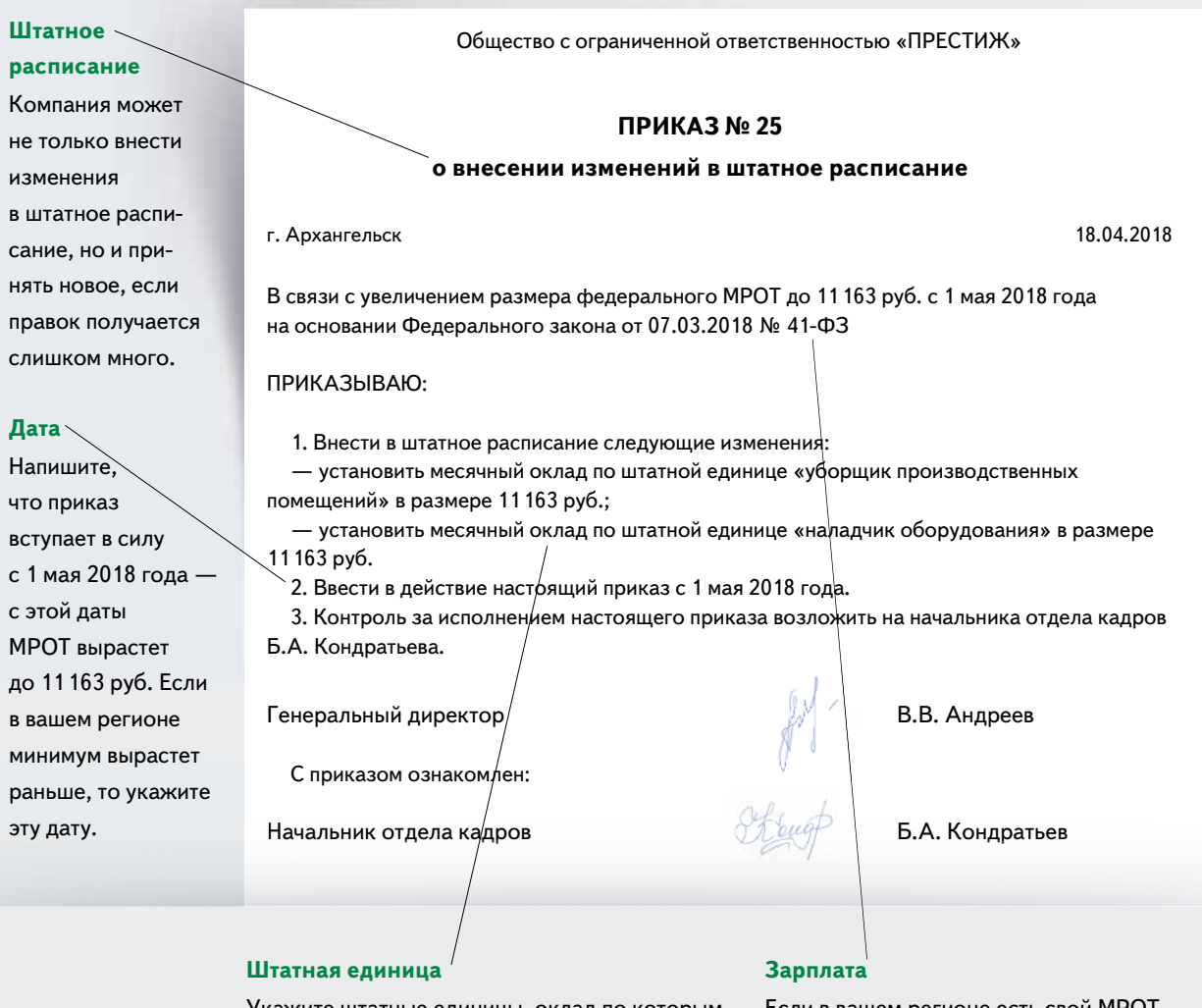

Укажите штатные единицы, оклад по которым Если в вашем регионе есть свой МРОТ, хотите изменить. Писать Ф. И. О. сотрудников не нужно, так как штатное расписание обезличенный документ.

который выше 11163 руб., ориентируйтесь на него.